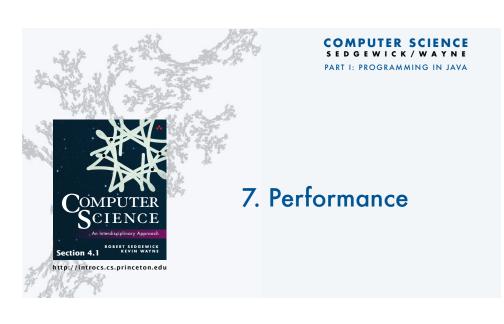

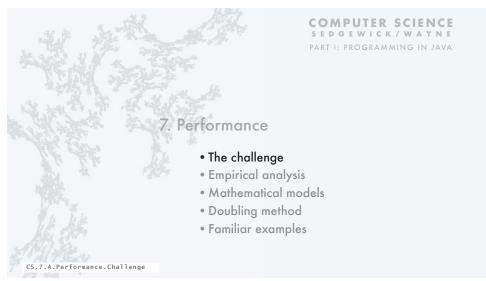

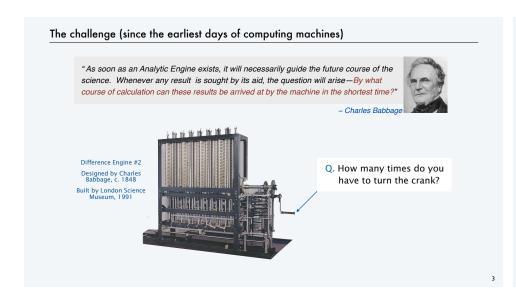

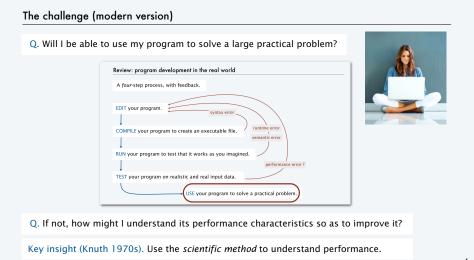

## Three reasons to study program performance

- 1. To predict program behavior
- Will my program finish?
- When will my program finish?
- 2. To compare algorithms and implementations.
- Will this change make my program faster?
- How can I make my program faster?
- 3. To develop a basis for understanding the problem and for designing new algorithms
- · Enables new technology.
- Enables new research.

An *algorithm* is a method for solving a problem that is suitable for implementation as a computer program.

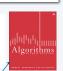

We study several algorithms later in this course.

Taking more CS courses? You'll learn dozens of algorithms. 5

## An algorithm design success story

#### N-body simulation

- Goal: Simulate gravitational interactions among N bodies.
- Brute-force algorithm uses  $N^2$  steps per time unit.
- Issue (1970s): Too slow to address scientific problems of interest.
- Success story: Barnes-Hut algorithm uses NlogN steps and enables new research.

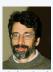

PU '81 senior thesis

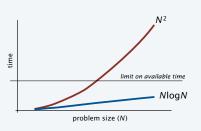

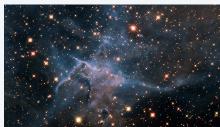

# Another algorithm design success story

# Discrete Fourier transform

- Goal: Break down waveform of N samples into periodic components.
- Applications: digital signal processing, spectroscopy, ...
- Brute-force algorithm uses  $N^2$  steps.
- Issue (1950s): Too slow to address commercial applications of interest.
- Success story: FFT algorithm uses NlogN steps and enables new technology.

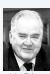

ohn Tukey

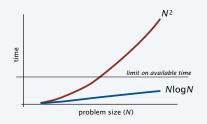

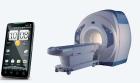

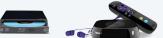

is the number x satisfying  $2^x = N$ .

Def. The binary logarithm of a number N (written lg N)

Quick aside: binary logarithms

Q. How many recursive calls for convert(N)?

public static String convert(int N) {
 if (N == 1) return "1";
 return convert(N/2) + (N % 2);

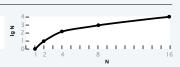

Frequently encountered values

| N   | approximate value | lg <i>N</i> | log <sub>10</sub> N |
|-----|-------------------|-------------|---------------------|
| 210 | 1 thousand        | 10          | 3.01                |
| 220 | 1 million         | 20          | 6.02                |
| 230 | 1 billion         | 30          | 9.03                |

- A. Largest integer less than or equal to  $\lg N$  (written  $\lfloor \lg N \rfloor$ ).  $\leftarrow$  Prove by induction. Details in "sorting a
- Fact. The number of bits in the binary representation of N is  $1 + \lfloor \lg N \rfloor$ .
- Fact. Binary logarithms arise in the study of algorithms based on recursively solving problems half the size (*divide-and-conquer algorithms*), like convert, FFT and Barnes-Hut.

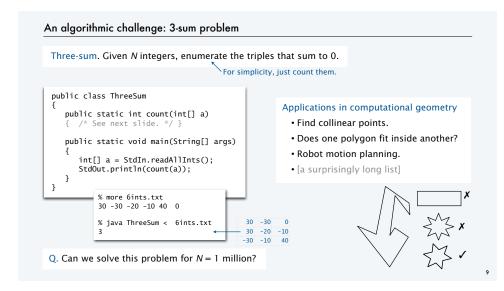

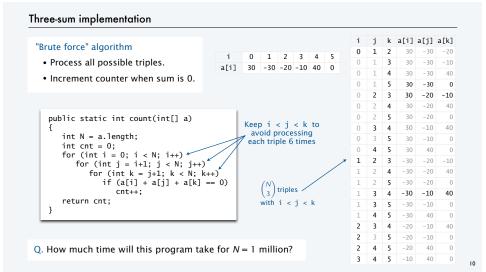

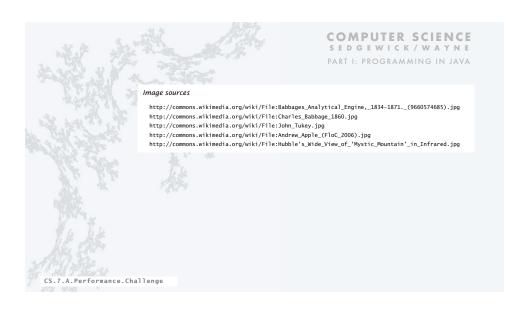

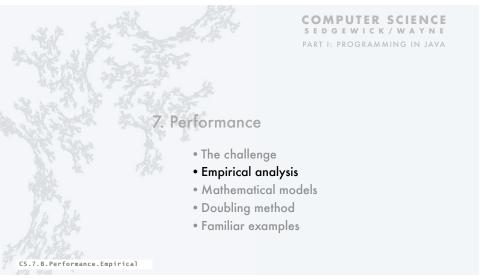

#### A first step in analyzing running time Find representative inputs • Option 1: Collect actual input data. • Option 2: Write a program to generate representative inputs. Input generator for ThreeSum % java Generator 1000000 10 public class Generator -807569 % java Generator 10 10 -425582 { // Generate N integers in [-M, M) 594752 public static void main(String[] args) 600579 -483784 int M = Integer.parseInt(args[0]); -861312 -2 int N = Integer.parseInt(args[1]); -690436 -10 -732636 for (int i = 0; i < N; i++) 360294 StdOut.println(StdRandom.uniform(-M. M)): not much chance of a 3-sum good chance of a 3-sum 13

# **Empirical analysis**

#### Run experiments

- Start with a moderate input size N.
- Measure and record running time.
- Double input size N.
- · Repeat.
- · Tabulate and plot results.

log problem size (lg N)

#### Run experiments

% java Generator 1000000 1000 | java ThreeSum
59 (0 seconds)
% java Generator 1000000 2000 | java ThreeSum
522 (4 seconds)
% java Generator 1000000 4000 | java ThreeSum

3992 (31 seconds) % java Generator 1000000 8000 | java ThreeSum 31903 (248 seconds) Replace println() in ThreeSum With this code.

double start = System.currentTimeMillis() / 1000.0; int cnt = count(a); double now = System.currentTimeMillis() / 1000.0; StdOut.printf("%d (%.0f seconds)\n", cnt, now - start);

## Tabulate and plot results

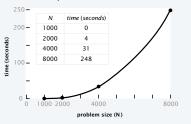

Aside: experimentation in CS
is virtually free, particularly by comparison with other sciences.

one million experiments

one million experiments

(S java Sel fivorid rigidal ker 10 10000)
(S dead ends
(S java Sel fivorid rigidal ker 30 10000)
(S dead ends
(S java Sel fivorid rigidal ker 90 10000)
(S java Sel fivorid rigidal ker 90 10000)
(S java Sel fivorid rigidal ker 90 10000)
(S java Sel fivorid rigidal ker 90 10000)
(S java Sel fivorid rigidal ker 90 10000)
(S java Sel fivorid rigidal ker 90 10000)
(S java Sel fivorid rigidal ker 90 10000)
(S java Sel fivorid rigidal ker 90 10000)
(S java Sel fivorid rigidal ker 90 10000)
(S java Sel fivorid rigidal ker 90 10000)
(S java Sel fivorid rigidal ker 90 10000)
(S java Sel fivorid rigidal ker 90 10000)
(S java Sel fivorid rigidal ker 90 10000)
(S java Sel fivorid rigidal ker 90 10000)
(S java Sel fivorid rigidal ker 90 10000)
(S java Sel fivorid rigidal ker 90 10000)
(S java Sel fivorid rigidal ker 90 10000)
(S java Sel fivorid rigidal ker 90 10000)
(S java Sel fivorid rigidal ker 90 10000)
(S java Sel fivorid rigidal ker 90 10000)
(S java Sel fivorid rigidal ker 90 10000)
(S java Sel fivorid rigidal ker 90 10000)
(S java Sel fivorid rigidal ker 90 10000)
(S java Sel fivorid rigidal ker 90 10000)
(S java Sel fivorid rigidal ker 90 10000)
(S java Sel fivorid rigidal ker 90 10000)
(S java Sel fivorid rigidal ker 90 10000)
(S java Sel fivorid rigidal ker 90 10000)
(S java Sel fivorid rigidal ker 90 10000)
(S java Sel fivorid rigidal ker 90 10000)
(S java Sel fivorid rigidal ker 90 10000)
(S java Sel fivorid rigidal ker 90 10000)
(S java Sel fivorid rigidal ker 90 10000)
(S java Sel fivorid rigidal ker 90 10000)
(S java Sel fivorid rigidal ker 90 10000)
(S java Sel fivorid rigidal ker 90 10000)
(S java Sel fivorid rigidal ker 90 10000)
(S java Sel fivorid rigidal ker 90 10000)
(S java Sel fivorid rigidal ker 90 10000)
(S java Sel fivorid rigidal ker 90 10000)
(S java Sel fivorid rigidal ker 90 10000)
(S java Sel fivorid rigidal ker 90 10000)
(S java Sel fivorid rigid

#### Data analysis Curve fitting $4.84 \times 10^{-10} \times N^3$ • Plot on log-log scale. 1000 0.5 • If points are on a straight line (often the case), a 2000 power law holds—a curve of the form aNb fits. 31 12 5 4000 31 • The exponent b is the slope of the line. 8000 248 13 248 • Solve for a with the data. Do the math log-log plot x-intercept (use lg in anticipation of next step) $\lg T_N = \lg \tilde{a} + 3 \lg N$ equation for straight line of slope 3 3 $T_N = aN^3$ raise 2 to a power of both sides time (lg straight line of slope 3 $248 = a \times 8000^3$ substitute values from experiment $a = 4.84 \times 10^{-10}$ solve for a $T_N = 4.84 \times 10^{-10} \times N^3$ substitute

a curve that fits the data?

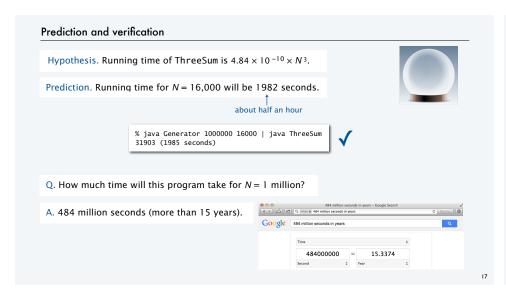

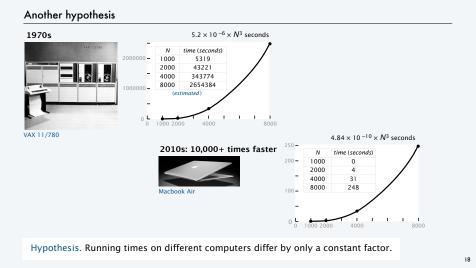

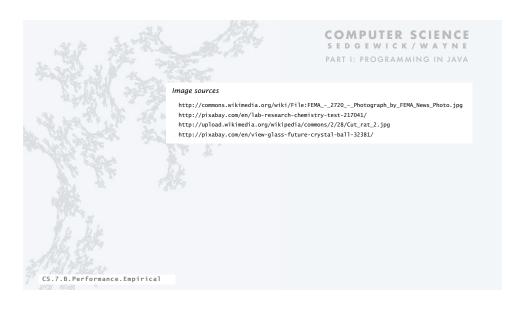

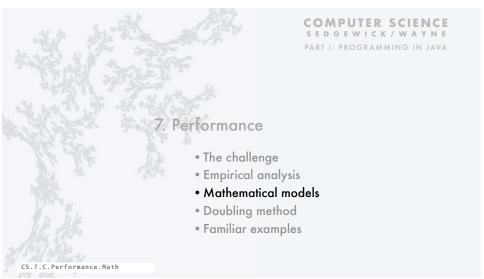

# Mathematical models for running time

- Q. Can we write down an accurate formula for the running time of a computer program?
- A. (Prevailing wisdom, 1960s) No, too complicated.
- A. (D. E. Knuth, 1968-present) Yes!
- Determine the set of operations.
- Find the *cost* of each operation (depends on computer and system software).
- Find the *frequency of execution* of each operation (depends on algorithm and inputs).
- Total running time: sum of cost × frequency for all operations.

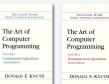

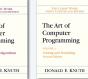

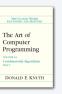

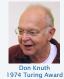

21

23

Warmup: 1-sum

```
public static int count(int[] a)
{
   int N = a.length;
   int cnt = 0;
   for (int i = 0; i < N; i++)
        if (a[i] == 0)
        cnt++;
   return cnt;
}</pre>
```

Note that frequency of increments depends on input.

operation cost frequency function call/return 20 ns variable declaration 2 ns 2 assignment 1 *ns* 2 less than compare 1/2 ns N + 11/2 ns Ν equal to compare 1/2 ns array access increment 1/2 ns between N and 2N

> representative estimates (with some poetic license); knowing exact values may require study and experimentation.

Q. Formula for total running time?

A. cN + 26.5 nanoseconds, where c is between 2 and 2.5, depending on input.

## Warmup: 2-sum

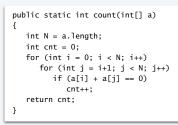

| operation            | cost        | frequency                  |
|----------------------|-------------|----------------------------|
| function call/return | 20 ns       | 1                          |
| variable declaration | 2 ns        | N + 2                      |
| assignment           | 1 <i>ns</i> | N + 2                      |
| less than compare    | 1/2 ns      | (N+1)(N+2)/2               |
| equal to compare     | 1/2 ns      | N (N - 1)/2                |
| array access         | 1/2 ns      | N (N – 1)                  |
| increment            | 1/2 ns      | between N (N + 1)/2 and N2 |

exact counts tedious to derive

# i < j = 
$$\binom{N}{2} = \frac{N(N-1)}{2}$$

Q. Formula for total running time?

A.  $c_1N^2 + c_2N + c_3$  nanoseconds, where... [complicated definitions].

# Simplifying the calculations

# Tilde notation

- Use only the fastest-growing term.
- Ignore the slower-growing terms.

## Rationale

- When N is large, ignored terms are negligible.
- When N is small, everything is negligible.

Def. 
$$f(N) \sim g(N)$$
 means  $f(N)/g(N) \rightarrow 1$  as  $N \rightarrow \infty$   
Ex.  $5/4 N^2 + 13/4 N + 53/2 \sim 5/4 N^2$ 

$$1,250,000$$
for  $N = 1,000$ 
within .3%

Q. Formula for 2-sum running time when count is not large (typical case)?

A.  $\sim 5/4 N^2$  nanoseconds.

eliminate dependence on input

# Mathematical model for 3-sum

```
public static int count(int[] a)
{
   int N = a.length;
   int cnt = 0;
   for (int i = 0; i < N; i++)
        for (int j = i+1; j < N; j++)
        for (int k = j+1; k < N; k++)
            if (a[i] + a[j] + a[k] == 0)
            cnt++;
   return cnt;
}</pre>
```

| operation            | cost        | frequency |
|----------------------|-------------|-----------|
| function call/return | 20 ns       | 1         |
| variable declaration | 2 ns        | ~N        |
| assignment           | 1 <i>ns</i> | ~N        |
| less than compare    | 1/2 ns      | ~N³/6     |
| equal to compare     | 1/2 ns      | ~N³/6     |
| array access         | 1/2 ns      | ~N³/2     |
| increment            | 1/2 ns      | ~N³/6     |

# i < j < k = 
$$\binom{N}{3}$$
 =  $\frac{N(N-1)(N-2)}{6}$   $\sim \frac{N^3}{6}$  assumes could is not large

Q. Formula for total running time when return value is not large (typical case)?

A. ~  $N^3/2$  nanoseconds.

✓ ← matches  $4.84 \times 10^{-10} \times N^3$  empirical hypothesis

#### Context

25

#### Scientific method

- · Observe some feature of the natural world.
- · Hypothesize a model consistent with observations.
- Predict events using the hypothesis.
- Verify the predictions by making further observations.
- Validate by refining until hypothesis and observations agree.

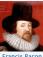

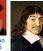

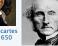

John Stuar

## Empirical analysis of programs

- "Feature of natural world" is time taken by a program on a computer.
- Fit a curve to experimental data to get a formula for running time as a function of *N*.
- Useful for predicting, but not explaining.

## Mathematical analysis of algorithms

- Analyze *algorithm* to develop a formula for running time as a function of *N*.
- Useful for predicting and explaining.
- · Might involve advanced mathematics.
- · Applies to any computer.

Good news. Mathematical models are easier to formulate in CS than in other sciences.

26

# Image sources http://commons.wikimedia.org/wiki/File:KnuthAtOpenContentAlliance.jpg http://commons.wikimedia.org/wiki/File:Forns\_Hals\_\_Portret\_van\_René\_Descartes.jpg http://commons.wikimedia.org/wiki/File:John\_Stuart\_Mill\_by\_London\_Stereoscopic\_Company,\_c1870.jpg CS.7.C.Performance.Math

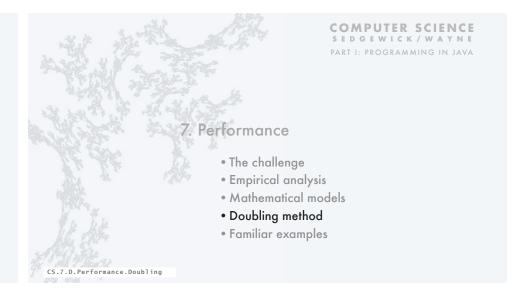

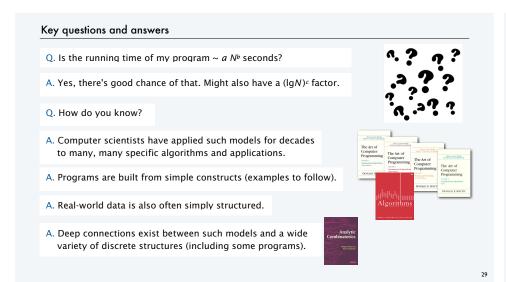

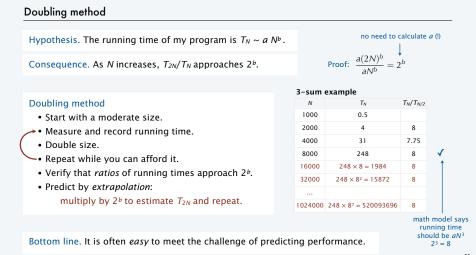

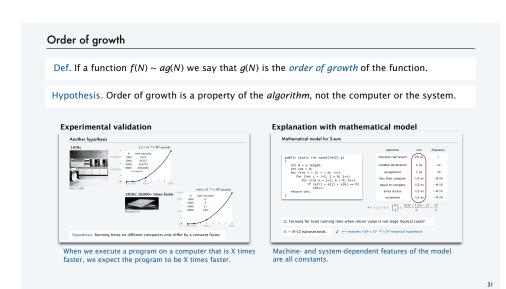

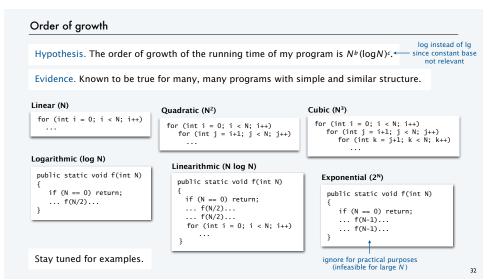

# Order of growth classifications

| order of growth |                | slope of line in | factor for<br>doubling   |
|-----------------|----------------|------------------|--------------------------|
| description     | function       | log-log plot (b) | method (2 <sup>b</sup> ) |
| constant        | 1              | 0                | 1                        |
| logarithmic     | logN           | 0                | 1                        |
| linear          | N              | 1                | 2                        |
| linearithmic    | N logN         | 1                | 2                        |
| quadratic       | N <sup>2</sup> | 2                | 4                        |
| cubic           | N <sup>3</sup> | 3                | 8                        |
|                 |                |                  | nput size doul           |

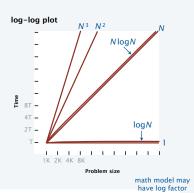

If math model gives order of growth, use doubling method to validate  $2^b$  ratio.

If not, use doubling method and solve for  $b = \lg(T_N/T_{N/2})$  to estimate order of growth to be  $N^b$ .

by this factor

# An important implication

Moore's Law. Computer power increases by a roughly a factor of 2 every 2 years.

Q. My problem size also doubles every 2 years. How much do I need to spend to get my job done?

a very common situation: weather prediction, transaction processing, cryptography...

## Do the math

| $T_N = aN^3$           | running time today      |
|------------------------|-------------------------|
| $T_{2N} = (a/2)(2N)^3$ | running time in 2 years |
| $= 4aN^3$              |                         |
| $=4T_N$                |                         |

|                | now | 2 years<br>from now | 4 years<br>from now | 2M years<br>from now   |
|----------------|-----|---------------------|---------------------|------------------------|
| N              | \$X | \$X                 | \$X                 | <br>\$X                |
| N logN         | \$X | \$X                 | \$X                 | <br>\$X                |
| N <sup>2</sup> | \$X | \$2X                | \$4X                | <br>\$2 <sup>M</sup> X |
| N <sup>3</sup> | \$X | (\$4X)              | \$16X               | <br>\$4 <sup>M</sup> X |

A. You can't afford to use a quadratic algorithm (or worse) to address increasing problem sizes.

# Meeting the challenge

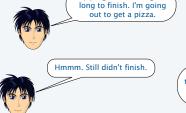

Mine, too. I'm going to run a doubling experiment.

The experiment showed my program to have a higher order of growth than I expected. I found and fixed the bug.

Time for some pizza!

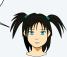

# Doubling experiments provide good insight on program performance

My program is taking too

- Best practice to plan realistic experiments for debugging, anyway.
- Having some idea about performance is better than having no idea.
- Performance matters in many, many situations.

## Caveats

It is *sometimes* not so easy to meet the challenge of predicting performance.

running on my computer!

Your input model is too simple:
My real input data is
completely different.

There are many other apps

We need more terms in the math model:  $N \lg N + 100N$ ?

What happens when the leading term oscillates?

Where's the log factor

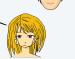

Your machine model is too simple: My computer has parallel processors and a cache.

 $\frac{a(2N)^{b}(\lg(2N))^{c}}{aN^{b}(\lg N)^{c}} = 2^{b} \left(1 + \frac{1}{(\lg N)}\right)^{c}$ 

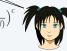

Good news. Doubling method is *robust* in the face of many of these challenges.

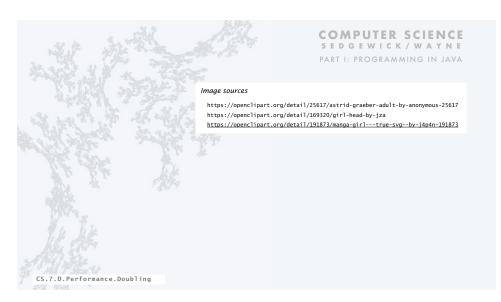

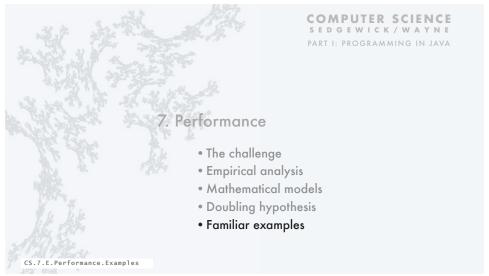

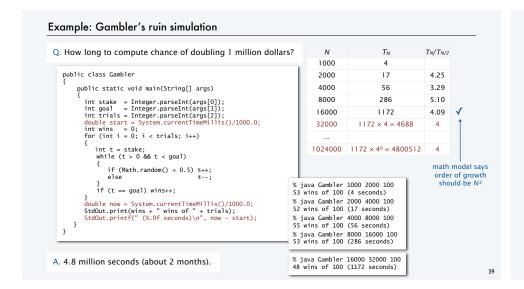

# Pop quiz on performance

Q. Let  $T_N$  be the running time of program Mystery and consider these experiments:

| N    | $T_N$ (in seconds) | $T_N/T_{N/2}$ |
|------|--------------------|---------------|
| 1000 | 5                  |               |
| 2000 | 20                 | 4             |
| 4000 | 80                 | 4             |
| 8000 | 320                | 4             |

Q. Predict the running time for N = 64,000.

Q. Estimate the order of growth.

# Pop quiz on performance

Q. Let  $T_N$  be the running time of program Mystery and consider these experiments.

Q. Predict the running time for N = 64,000.

A. 20480 seconds.

Q. Estimate the order of growth.

A.  $N^2$ , since  $\lg 4 = 2$ .

```
Ν
            T_N (in seconds)
                               T_N/T_{N/2}
1000
                   5
2000
                   20
4000
                  80
                                  4
8000
                  320
                                  4
16000
            320 \times 4 = 1280
32000
           1280 \times 4 = 5120
64000
           5120 \times 4 = 20480
```

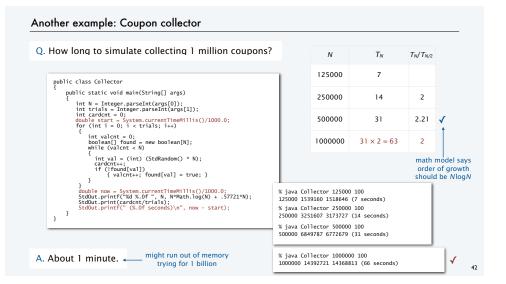

# Analyzing typical memory requirements

A bit is 0 or 1 and the basic unit of memory.

1 *megabyte* (MB) is about 1 million bytes. 1 *gigabyte* (GB) is about 1 billion bytes.

A byte is eight bits — the smallest addressable unit.

## Primitive-type values

| type    | bytes |                     |
|---------|-------|---------------------|
| boolean | 1     | □ ← Note: not 1 bit |
| char    | 2     |                     |
| int     | 4     |                     |
| float   | 4     |                     |
| long    | 8     |                     |
| double  | 8     |                     |

## System-supported data structures (typical)

| type         | bytes                       |
|--------------|-----------------------------|
| int[N]       | 4N + 16                     |
| double[N]    | 8 <i>N</i> + 16             |
| int[N][N]    | $4N^2 + 20N + 16 \sim 4N^2$ |
| double[N][N] | $8N^2 + 20N + 16 \sim 8N^2$ |
| String       | 2 <i>N</i> + 40             |

Example. 2000-by-2000 double array uses ~32MB.

# Summary

Use computational experiments, mathematical analysis, and the *scientific method* to learn whether your program might be useful to solve a large problem.

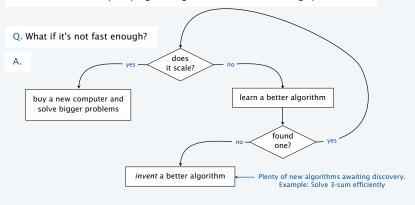

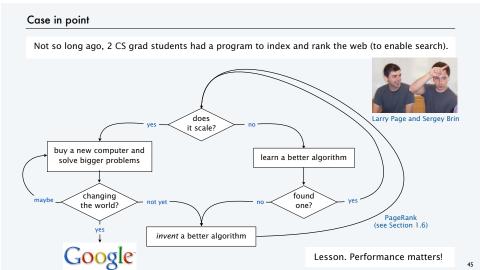

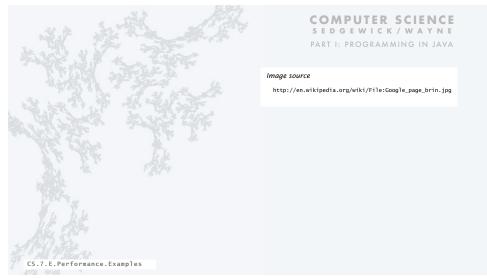

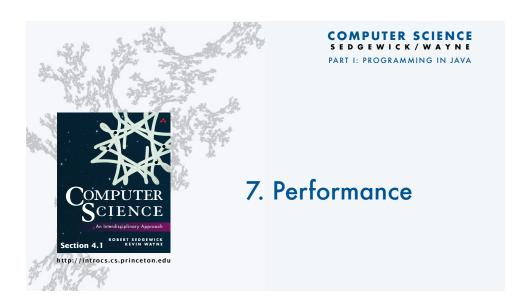